Документ подписан про**минии стетерство просвещения российской федерации** Информация о владельце:<br>ФИО: Кислова Наталья **ФРАЗОВАДТЬНОЕ ГОСУДАРСТВЕННОЕ бюджетное образовательное учреждение высшего образования** Дата подписания: 11.0**«@амарский государственный социал<mark>ьно-педагогический университет</mark>»** ФИО: Кислова Наталья Николаевна Должность: Проректор по УМР и качеству образования Уникальный программный ключ:

**Кафедра информационно-коммуникационных технологий в образовании** 52802513f5b14a975b3e9b13008093d5726b159bf6064f865ae65b96a966c035

УТВЕРЖДАЮ Проректор по УМР и КО, председатель УМС СГСПУ

 $\mathbb{Z}$ *Mart* H.H. Кислова

# **МОДУЛЬ "ПРОЕКТИРОВОЧНО-МЕТОДИЧЕСКИЙ (ОБУЧЕНИЕ ИНФОРМАТИКЕ)" Компьютерное моделирование и конструирование** рабочая программа дисциплины (модуля)

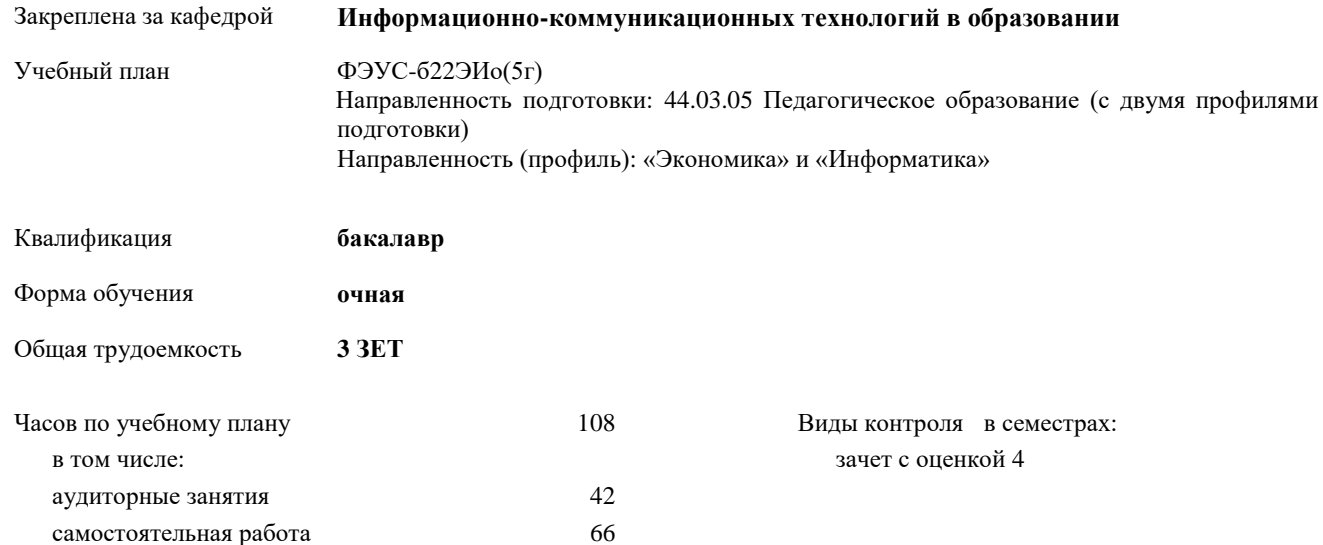

#### **Распределение часов дисциплины по семестрам**

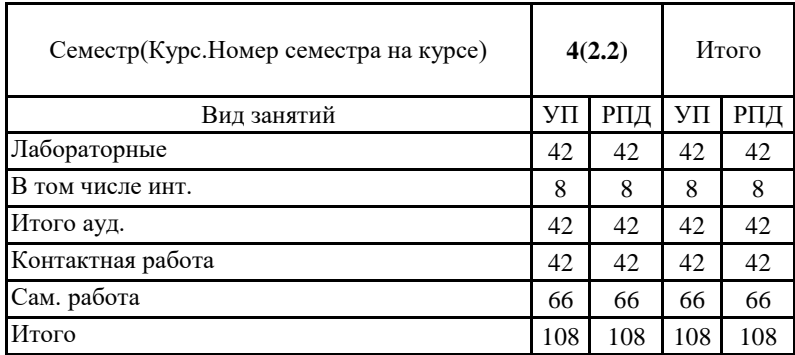

Программу составил(и): Байганова Мария Владимировна

При наличии обучающихся из числа лиц с ограниченными возможностями здоровья, которым необходим особый порядок освоения дисциплины (модуля), по их желанию разрабатывается адаптированная к ограничениям их здоровья рабочая программа дисциплины (модуля).

Рабочая программа дисциплины

#### **Компьютерное моделирование и конструирование**

разработана в соответствии с ФГОС ВО:

Федеральный государственный образовательный стандарт высшего образования – бакалавриат по направлению подготовки 44.03.05 Педагогическое образование (с двумя профилями подготовки). Утвержден приказом Министерства образование и науки Российской Федерации от 22 февраля 2018 г. № 125

составлена на основании учебного плана:

Направленность подготовки: 44.03.05 Педагогическое образование (с двумя профилями подготовки) Направленность (профиль): «Экономика» и «Информатика»

утвержденного Учёным советом СГСПУ от 24.09.2021 протокол № 2.

Рабочая программа одобрена на заседании кафедры **Информационно-коммуникационных технологий в образовании**

Протокол от 27.09.2022 г. №2

Зав. кафедрой О.Ф. Брыксина

Начальник УОП

\_\_\_\_\_\_\_\_\_\_\_\_\_\_\_\_\_\_\_\_\_\_ Н.А. Доманина

### **1. ЦЕЛИ И ЗАДАЧИ ОСВОЕНИЯ ДИСЦИПЛИНЫ (МОДУЛЯ)**

**Цель изучения дисциплины:** обеспечить профессиональную готовность обучающихся к реализации образовательных программ по информатике и ИКТ в соответствии с требованиями образовательных стандартов, формированию у обучающихся технологической компетентности.

### **Задачи изучения дисциплины:**

 владение технологиями, средами, приемами создания компьютерных моделей как инструментальной основы научного познания окружающего мира;

 использование возможностей образовательной среды для обеспечения качества образования с применением компьютерных моделей;

 понимание роли моделирования и конструирования как методологической основы современной науки, его инструментальной значимости в процессе познавательной деятельности; роли компьютерных моделей как важного дидактического средства.

**Область профессиональной деятельности:** 01 Образование и наука

# **2. МЕСТО ДИСЦИПЛИНЫ (МОДУЛЯ) В СТРУКТУРЕ ОБРАЗОВАТЕЛЬНОЙ ПРОГРАММЫ**

Цикл (раздел) ОП: Б1.О.08

**2.1 Требования к предварительной подготовке обучающегося:**

Содержание дисциплины базируется на материале:

Программное обеспечение электронно-вычислительных машин

**2.2 Дисциплины (модули) и практики, для которых освоение данной дисциплины (модуля) необходимо как предшествующее:**

Организация проектной деятельности обучающихся с использованием информационно-коммуникационных технологий Информационные технологии в управлении образовательной организацией

# **3. КОМПЕТЕНЦИИ ОБУЧАЮЩЕГОСЯ, ФОРМИРУЕМЫЕ В РЕЗУЛЬТАТЕ ОСВОЕНИЯ ДИСЦИПЛИНЫ (МОДУЛЯ)**

**ОПК-8. Способен осуществлять педагогическую деятельность на основе специальных научных знаний**

**ОПК-8.1. Знает: историю, теорию, закономерности и принципы построения и функционирования образовательного процесса, роль и место образования в жизни человека и общества, современное состояние научной области, соответствующей преподаваемому предмету; прикладное значение науки; специфические методы научного познания** 

**в объеме, обеспечивающем преподавание учебных предметов**

Знает:

основные этапы формализации и моделирования, исторические аспекты и современные тенденции создания моделей; современные способы представления различных типов данных с использованием программных сред информационных технологий;

современные тенденции применения компьютерных моделей и сред конструирования в проведении научного исследования и в экспериментальной деятельности в различных предметных областях;

**ОПК-8.2. Умеет: использовать современные, в том числе интерактивные, формы и методы воспитательной работы в урочной и внеурочной деятельности, дополнительном образовании детей**

Умет:

создавать компьютерные модели объектов и процессов из различных предметных областей для сопровождения урочной и внеурочной деятельности;

осуществлять выбор технологий и сред моделирования для сопровождения урочной и внеурочной деятельности в соответствии с поставленной проблемой и возрастными особенностями обучающихся.

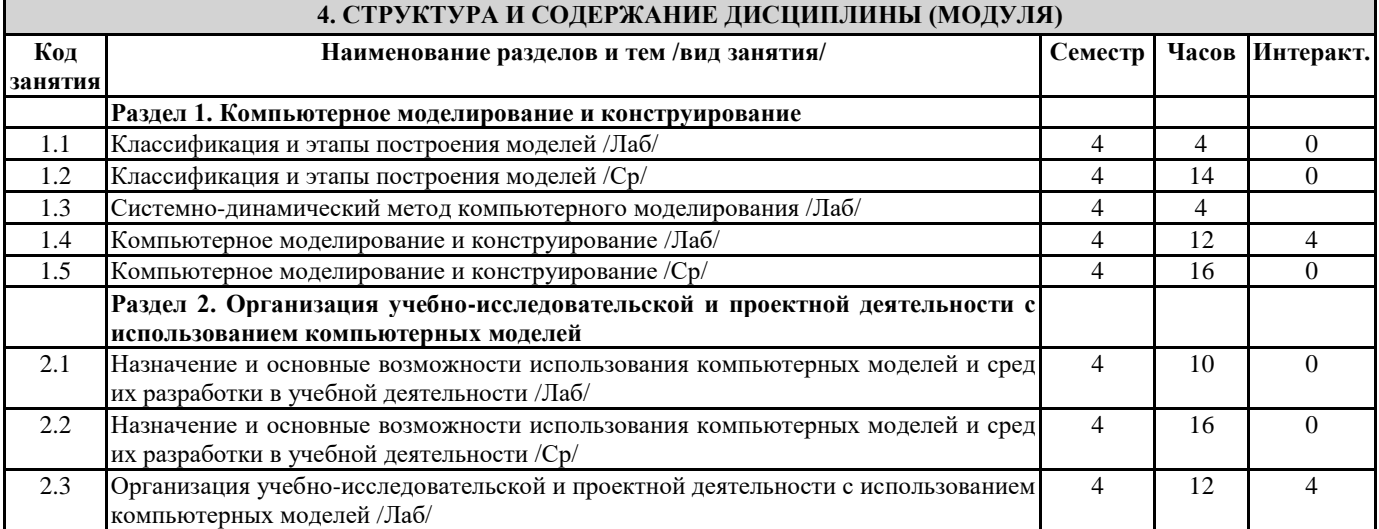

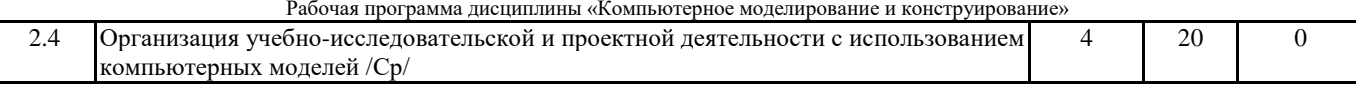

 $\mathbf l$ 

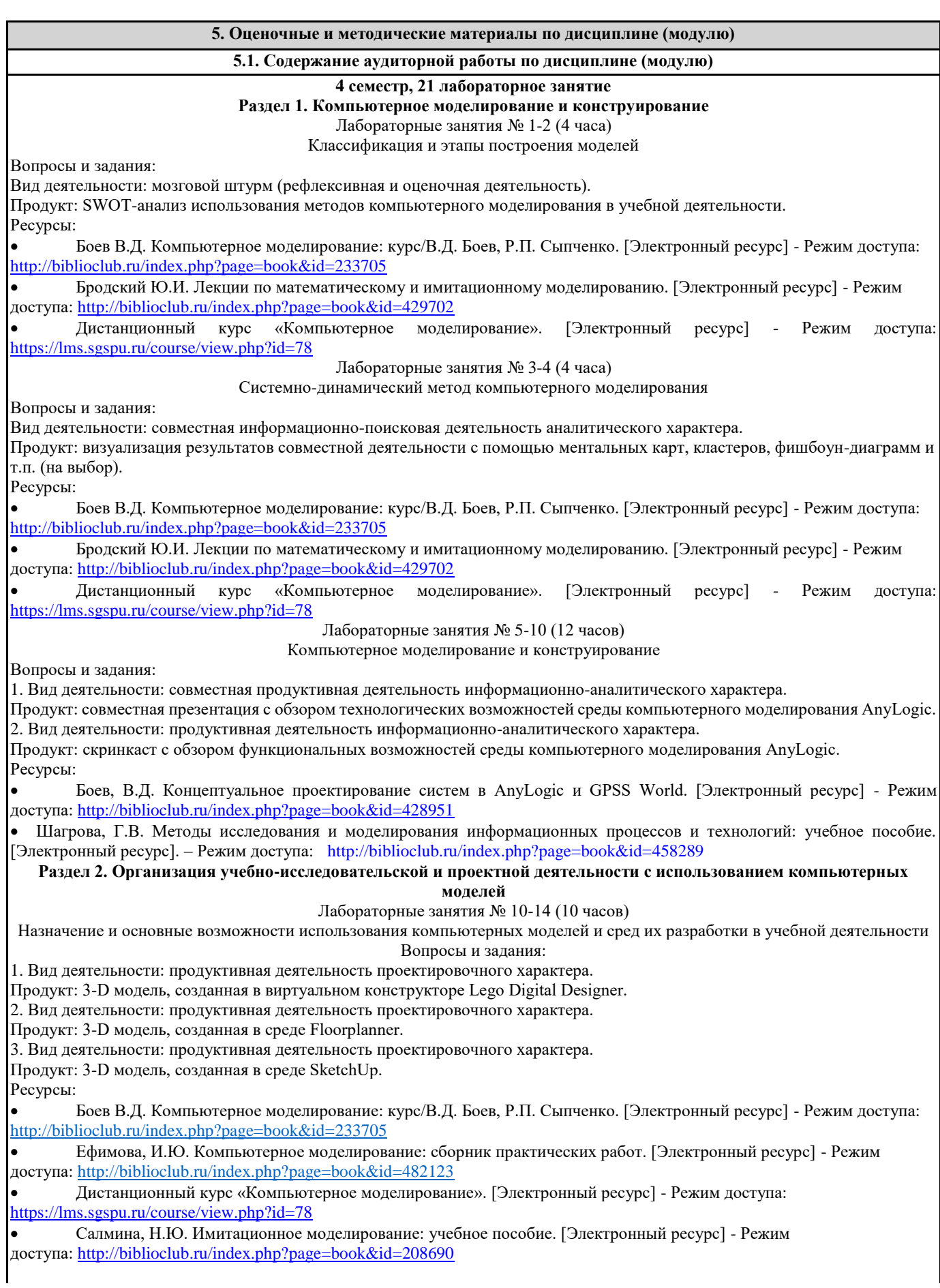

Рабочая программа дисциплины «Компьютерное моделирование и конструирование» Лабораторные занятия № 10-14 (10 часов)

Организация учебно-исследовательской и проектной деятельности с использованием компьютерных моделей Вопросы и задания:

Вид деятельности: мозговой штурм (рефлексивная и оценочная деятельность).

Продукт: коллективный документ с примерами использования средств компьютерного моделирования в модели «образование вне стен классной комнаты».

Ресурсы:

компьютерных моделей

 Изюмов, А.А. Компьютерные технологии в науке и образовании: учебное пособие. [Электронный ресурс] - Режим доступа[: http://biblioclub.ru/index.php?page=book&id=208648](http://biblioclub.ru/index.php?page=book&id=208648)

 Ефимова, И.Ю. Компьютерное моделирование: сборник практических работ. [Электронный ресурс] - Режим доступа[: http://biblioclub.ru/index.php?page=book&id=482123](http://biblioclub.ru/index.php?page=book&id=482123)

 Дистанционный курс «Компьютерное моделирование». [Электронный ресурс] - Режим доступа: <https://lms.sgspu.ru/course/view.php?id=78>

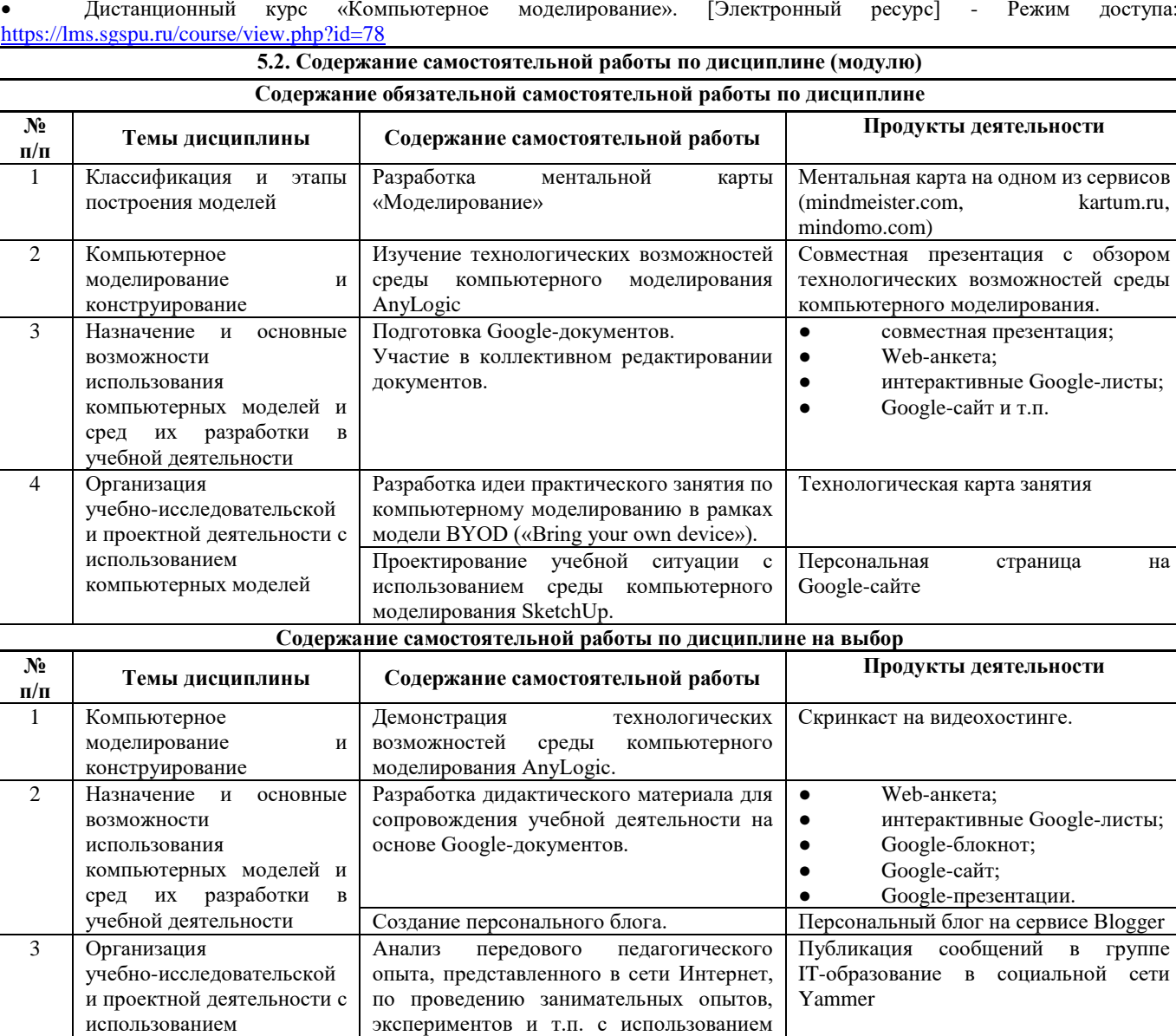

При организации изучения дисциплины будут использованы следующие образовательные технологии: информационно-коммуникационные технологии, технология организации самостоятельной работы, технология рефлексивного обучения, технология модульного обучения, технология игрового обучения, технологии групповой дискуссии, интерактивные технологии, технология проблемного обучения, технология организации учебно-исследовательской деятельности, технология проектного обучения, технология развития критического мышления. **5.4. Текущий контроль, промежуточный контроль и промежуточная аттестация**

**5.3.Образовательные технологии**

компьютерных моделей.

Балльно-рейтинговая карта дисциплины оформлена как приложение к рабочей программе дисциплины. Фонд оценочных средств для проведения промежуточной аттестации обучающихся по дисциплине оформлен отдельным документом.

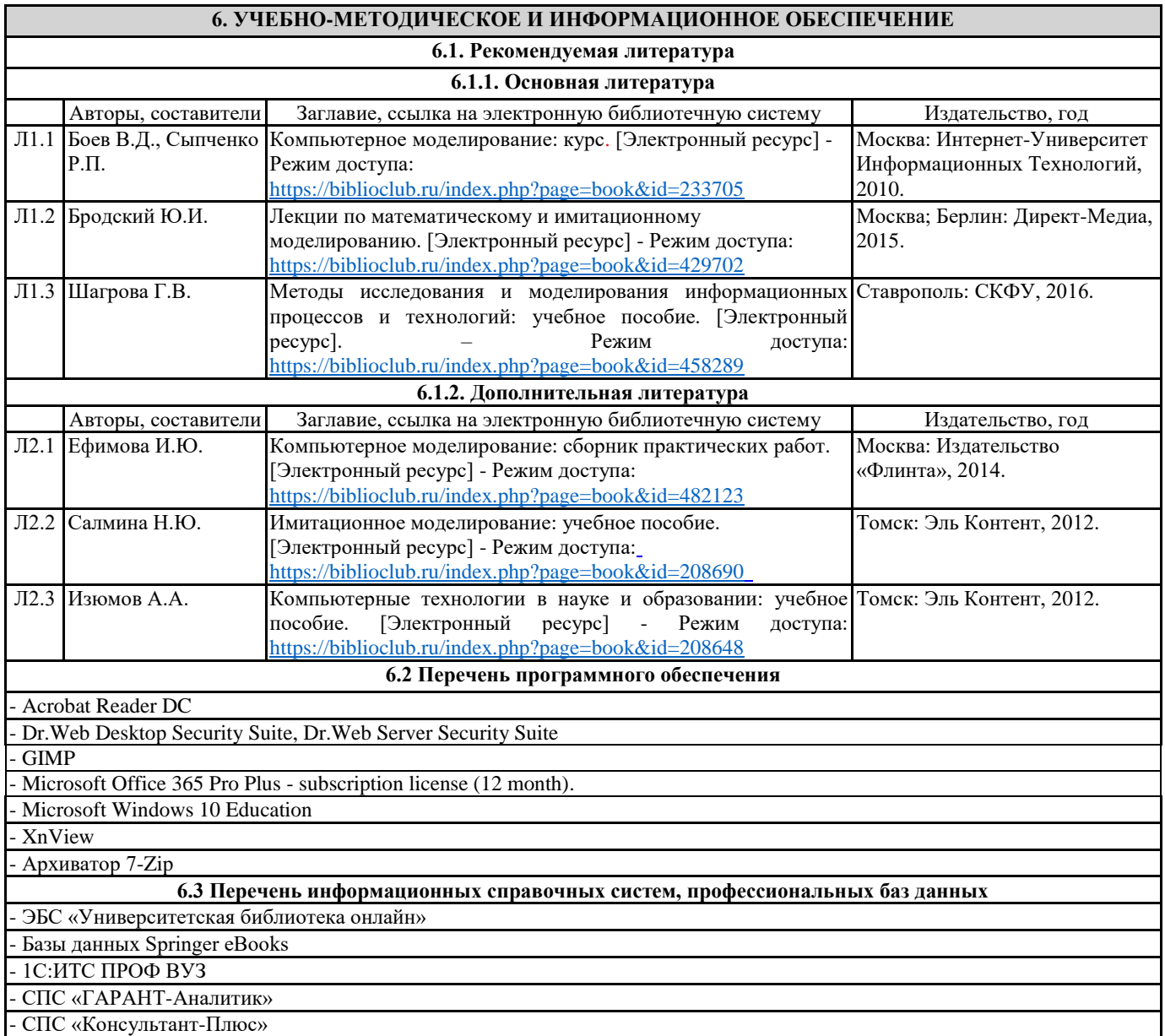

# **7. МАТЕРИАЛЬНО-ТЕХНИЧЕСКОЕ ОБЕСПЕЧЕНИЕ ДИСЦИПЛИНЫ (МОДУЛЯ)**

7.1 Наименование специального помещения: помещение для самостоятельной работы, Читальный зал. Оснащенность: ПК-4шт. с возможностью подключения к сети «Интернет» и обеспечением доступа в электронную информационно-образовательную среду СГСПУ, Письменный стол-4 шт., Парта-2 шт.

7.2 Наименование специального помещения: учебная аудитория для проведения лабораторных занятий, групповых консультаций, индивидуальных консультаций, текущего контроля, промежуточной аттестации, помещение для хранения и профилактического обслуживания учебного оборудования, Учебная аудитория. Оснащенность: Меловая доска-1шт., Комплект учебной мебели, ноутбук, проекционное оборудование (мультимедийный проектор и экран).

# **8. МЕТОДИЧЕСКИЕ УКАЗАНИЯ ПО ОСВОЕНИЮ ДИСЦИПЛИНЫ (МОДУЛЯ)**

Работа над теоретическим материалом происходит кратко, схематично, последовательно фиксировать основные положения, выводы, формулировки, обобщения; помечать важные мысли, выделять ключевые слова, термины. Проверка терминов, понятий с помощью энциклопедий, словарей, справочников с выписыванием толкований в тетрадь. Обозначить вопросы, термины, материал, который вызывает трудности, пометить и попытаться найти ответ в рекомендуемой литературе. Если самостоятельно не удается разобраться в материале, необходимо сформулировать вопрос и задать преподавателю. Проработка рабочей программы дисциплины, уделяя особое внимание целям и задачам, структуре и содержанию дисциплины. Конспектирование источников, подготовка ответов к контрольным вопросам, просмотр рекомендуемой литературы, работа с информационными источниками в разных форматах.

Также в процессе изучения дисциплины методические рекомендации могут быть изданы отдельным документом.

#### Направление подготовки: 44.03.05 Педагогическое образование (с двумя профилями подготовки) Направленность (профиль): «Экономика» и «Информатика» Рабочая программа дисциплины «Компьютерное моделирование и конструирование»

#### Приложение

### Балльно-рейтинговая карта дисциплины «Компьютерное моделирование и конструирование»

Курс 2 Семестр 4

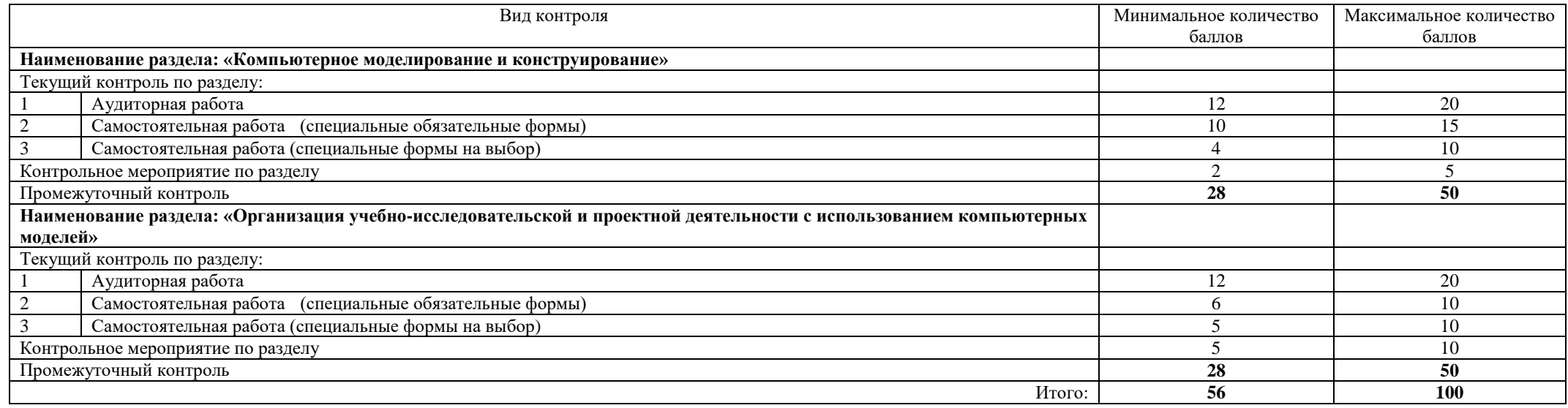

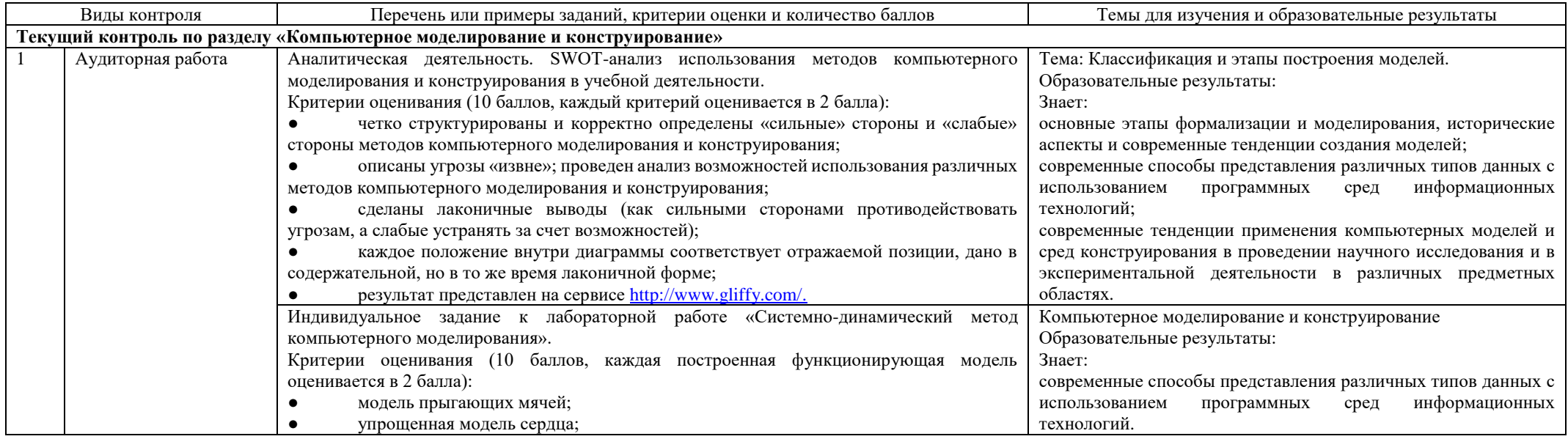

#### Направление подготовки: 44.03.05 Педагогическое образование (с двумя профилями подготовки) Направленность (профиль): «Экономика» и «Информатика»

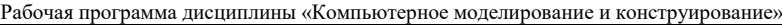

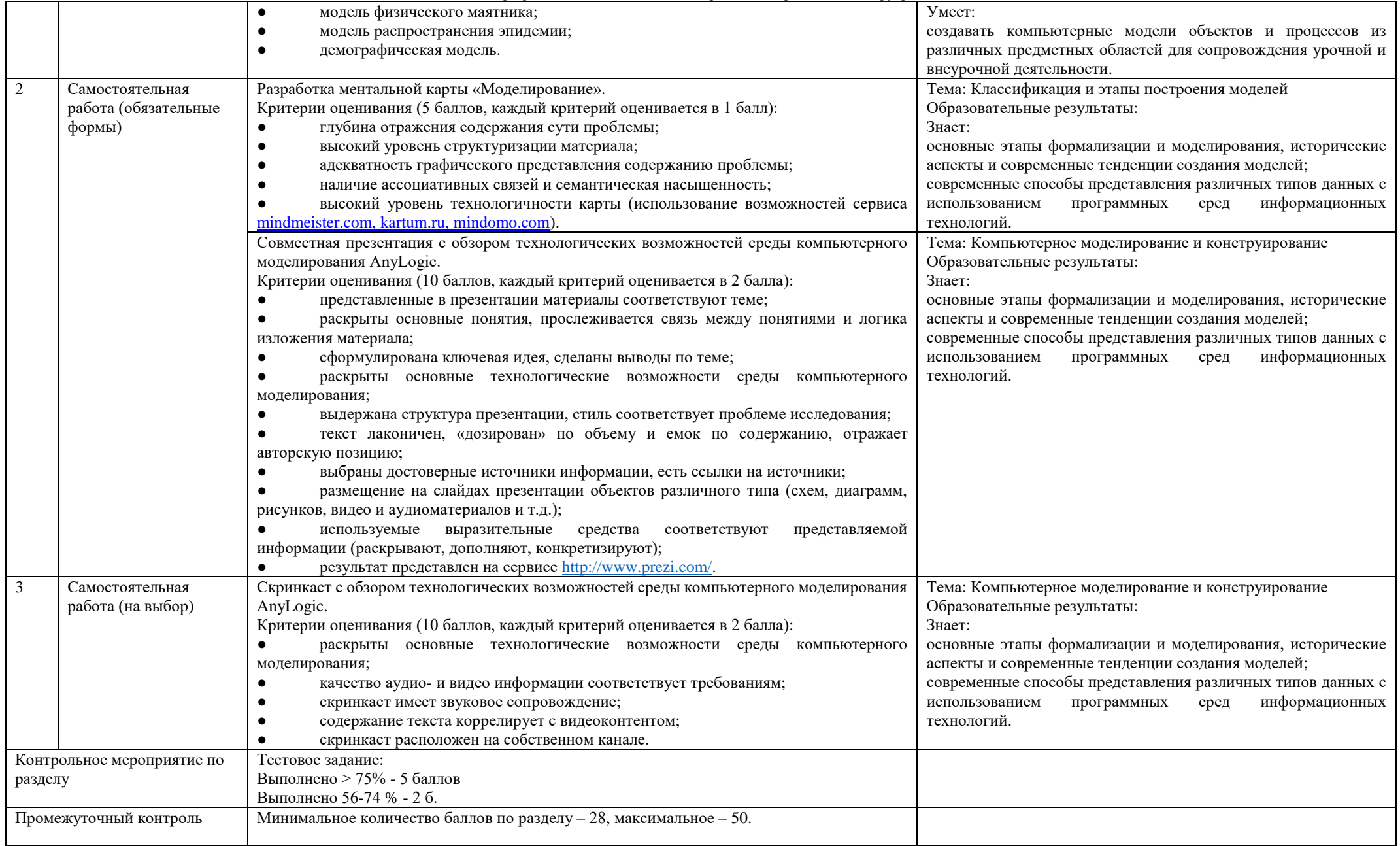

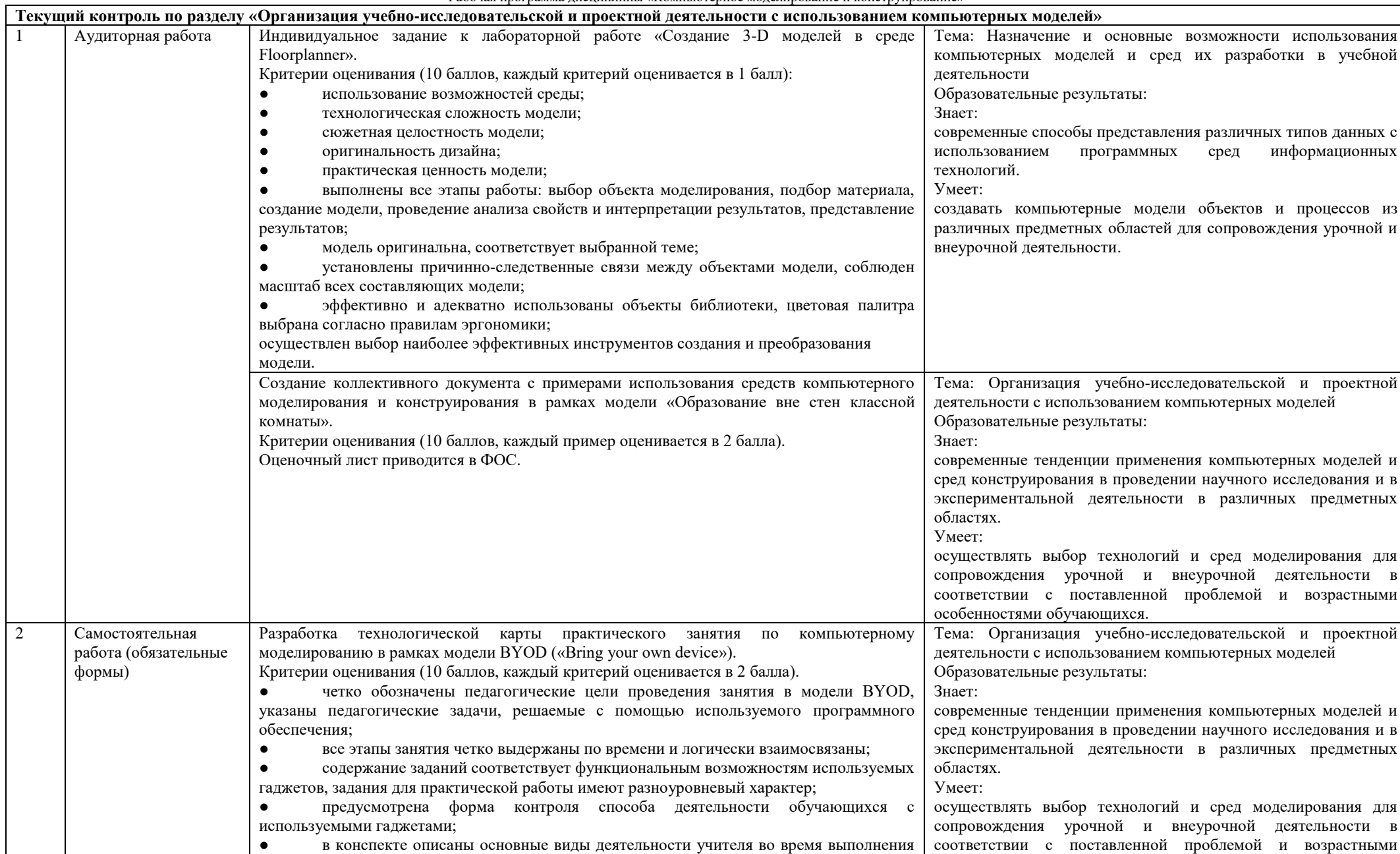

#### Направление подготовки: 44.03.05 Педагогическое образование (с двумя профилями подготовки) Направленность (профиль): «Экономика» и «Информатика»

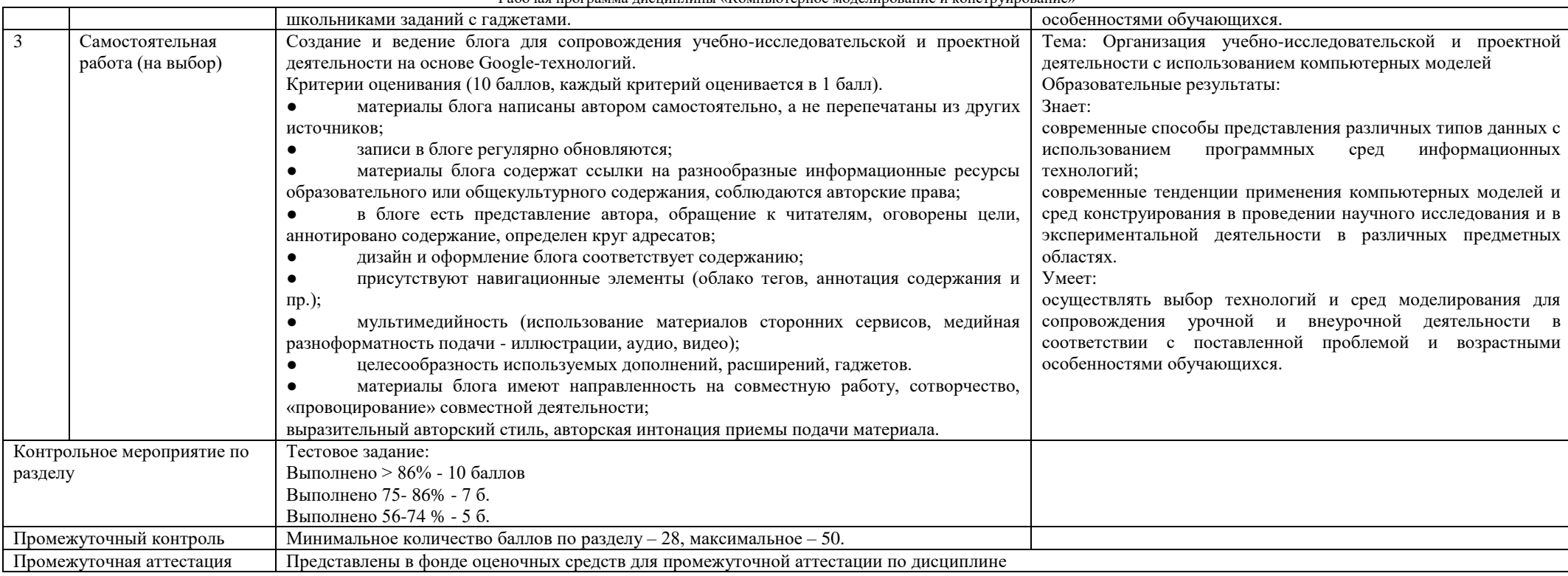

Рабочая программа дисциплины «Компьютерное моделирование и конструирование»